# **como apostar em jogos virtuais betano**

- 1. como apostar em jogos virtuais betano
- 2. como apostar em jogos virtuais betano :code promo f12bet
- 3. como apostar em jogos virtuais betano :jogo que ganha dinheiro cassino

### **como apostar em jogos virtuais betano**

#### Resumo:

**como apostar em jogos virtuais betano : Explore as apostas emocionantes em condlight.com.br. Registre-se hoje e ganhe um bônus especial!**  contente:

O novo modelo incorpora a possibilidade de incluir eventos únicos, como casamentos, aniversário de crianças, casamentos e funerais por motivos de diversão.

O modelo de notícias contém uma área de edição mais compacta e permite aos usuários que tenham um grupo inteiro ou os seus parentes próximos que escutem notícias adicionais (no caso do bebê) para a transmissão de seus eventos únicos.

O modelo funciona muito bem para eventos fora do país e também em locais onde os usuários podem assistir televisão aberta.

Um dos diferenciais do novo modelo foi a inclusão de informações

em mensagens instantâneas e a possibilidade de enviar atualizações diárias a partir de um endereço social, sem precisar necessariamente ler a mensagem enviada, mas sim, um texto no formato de SMS, onde o usuário pode compartilhar suas atualizações com o grupo.

#### [blaze apostas download app](https://www.dimen.com.br/blaze-apostas-download-app-2024-08-07-id-13138.pdf)

Escrito Por Larissa Borges Sobre O Autor

Jornalista com oito anos de experiência, Larissa passou os últimos três desmistificando o mercado de apostas brasileiro. Ao entrevistar especialistas na área, Larissa conquistou a expertise de identificar quais casas são confiáveis e quais estratégias funcionam (ou não!) nas apostas esportivas. Ler Mais Revisado Por Larissa Borges Sobre O Autor

Jornalista com oito anos de experiência, Larissa passou os últimos três desmistificando o mercado de apostas brasileiro. Ao entrevistar especialistas na área, Larissa conquistou a expertise de identificar quais casas são confiáveis e quais estratégias funcionam (ou não!) nas apostas esportivas. Ler Mais

Atualizado: 2 out 2024

Como Jogar Aviator Na Betano? | Dicas E Bônus Até R\$500

Veja Como Funciona O Aviator Betano!

As apostas em como apostar em jogos virtuais betano Aviator são uma febre entre os brasileiros! E você encontra a melhor versão do jogo no site da Betano.

Os principais fatores para popularidade do jogo são suas regras simples e a facilidade de jogar. Testamos o Aviator e preparamos uma análise completa para te ajudar a apostar. Neste guia, apresentamos nossos achados e o passo a passo para jogar Aviator na plataforma da Betano! Confira todas as dicas para dar seus palpites e como ganhar apostas grátis em como apostar em jogos virtuais betano uma das melhores casas de apostas no país!

Como Jogar? Para apostar em como apostar em jogos virtuais betano Aviator na Betano você precisa: Entrar no site de apostas e fazer o seu cadastro Fazer o primeiro depósito no valor mínimo de R\$5 Ir na seção de Cassino e clicar em como apostar em jogos virtuais betano Aviator Clique em como apostar em jogos virtuais betano entrar e já pode apostar valendo dinheiro! Uma vez que você já tem conta na Betano, fazer suas apostas em como apostar em jogos virtuais betano Aviator é ainda mais fácil. O primeiro passo é definir qual tipo de aposta, se é manual ou automática. Como o próprio nome indica, na manual você escolhe o valor de cada rodada e

também quando vai realizar o cashout. Já na automática, você define um valor de saldo apostado e o número de rodadas para isso, como mostra a imagem a seguir: Apostas automáticas em como apostar em jogos virtuais betano Aviator na Betano É nessa opção que você também pode ativar o cash out de maneira automática e, com isso, minimizar seus riscos. Com a estratégia em como apostar em jogos virtuais betano mente, você precisa colocar o valor que deseja apostar. Para isso, é só preencher o valor no espaço indicado a seguir: Substitua o 1 pelo valor que deseja apostar Depois, clique em como apostar em jogos virtuais betano "Aposta" e é só esperar. Se escolheu a aposta manual, fique bem atento para clicar em como apostar em jogos virtuais betano "Cash Out" antes do avião desaparecer da tela. Clique em como apostar em jogos virtuais betano Cash Out antes do avião sumir e garantir seus lucros Por fim, tenha em como apostar em jogos virtuais betano mente que cada rodada de Aviator dura segundos e você pode apostar até 2 vezes em como apostar em jogos virtuais betano cada uma delas.

Bônus Para Jogar Aviator A Betano é uma plataforma que oferece um bom Bônus de Cadastro para cassino! Sendo assim, se chegou até o site para aproveitar o jogo do aviãozinho, não deixe de garantir essa vantagem. Você pode ganhar 100% até R\$500 como Bônus da Betano! Para ser elegível ao benefício você precisa fazer um depósito mínimo de R\$50 e apostar 12,5 vezes o valor total (depósito + bônus) em como apostar em jogos virtuais betano jogos de cassino. No site da Betano, você encontra uma página exclusiva sobre as promoções ativas na casa. Ela fica localizada no menu superior: Aba de promoções da Betano Bônus de 100% até R\$500 ABRIR Apostas Grátis Agora, um dos grandes diferenciais do Aviator na Betano são as apostas grátis. O site de apostas oferece toda quinta e sexta-feira a promoção "Chuva de Apostas Grátis" no Aviator. Os valores das apostas são de R\$10 e elas são distribuidas ao longo desses dois dias no chat do jogo. Então, o segredo é ficar de olho no chat. Assim que aparecer a aposta grátis, clique em como apostar em jogos virtuais betano "Claim" para coletar o prêmio. Para usar as apostas grátis no Aviator, você precisa ter apostado um mínimo de R\$10 nos 10 minutos anteriores de cada período de "chuva". NOTA: As apostas grátis são creditadas na conta do jogador assim que forem coletadas e valem apenas 30 minutos. Além disso, só podem ser usadas para novas apostas em como apostar em jogos virtuais betano Aviator. Apostas grátis de até R\$10 em como apostar em jogos virtuais betano Aviator! ABRIR

Como Funciona O Aviator Na Betano? A ideia do Aviator, como o nome já indica, é acompanhar um avião decolando na tela até que ele se perca de vista. Ao longo dessa "decolagem" um multiplicador aparece e ele é responsável por aumentar suas apostas. Se você conseguir retirar seu dinheiro antes que o avião voe para longe, você consegue ganhar o jogo. O Aviator ficou famoso na plataforma em como apostar em jogos virtuais betano 2024, mas já vem chamando a atenção do mercado de cassinos desde 2024, quando a Spribe desenvolveu o game. Ele faz parte do estilo de jogos de crash, que permite realizar apostas rápidas, simples e com alto potencial de ganhos. Principais Funcionalidades Para te ajudar a entender o funcionamento do Aviator na Betano, fizemos um pequeno glossário com o significado de algumas palavras que serão frequentes na como apostar em jogos virtuais betano rotina de jogo: Multiplicador : o avião vai subindo conforme um número se multiplica na tela, que é justamente o valor que será pago para o apostador;

: o avião vai subindo conforme um número se multiplica na tela, que é justamente o valor que será pago para o apostador; Jogo Auto : você deixar o jogo rodando de forma automática, até que comece a perder ou ganhar uma quantia específica de dinheiro;

: você deixar o jogo rodando de forma automática, até que comece a perder ou ganhar uma quantia específica de dinheiro; Fun Mode : é a versão de teste do Aviator da Betano! Você pode experimentar o jogo sem apostar qualquer quantia financeira, essa é uma ótima forma de pegar segurança;

: é a versão de teste do Aviator da Betano! Você pode experimentar o jogo sem apostar qualquer quantia financeira, essa é uma ótima forma de pegar segurança; Topo: a Betano lista os jogadores que tiveram um valor expressivo de ganhos. Como Baixar O Jogo Do Aviãozinho No Celular? Para baixar o Aviator no seu celular, você precisa fazer o download do app da Betano. Depois de instalá-lo em como apostar em jogos virtuais betano seu telefone, basta fazer login e

acessar a área de cassino. Entao, basta selecionar o jogo do avião e começar a dar seus palpites. NOTA: o aplicativo da Betano só está disponível para Android no Brasil. Se quiser jogar Aviator na Betano por um iPhone, basta acessar a casa de apostas pelo seu navegador. A experiência será igualmente positiva!

Dicas E Estratégias Para Jogar Mesmo sendo um jogo bem popular e difícil de prever os ganhos, é sempre bom ter uma estratégia montada antes de dar o seu palpite. Afinal, seu objetivo é ganhar as apostas, não é mesmo? Por isso, separamos 3 dicas para jogar Aviator na Betano. Confira: 1. Aposte 2 Vezes Na Mesma Rodada A Betano permite que você aposte duas vezes, ao mesmo tempo e em como apostar em jogos virtuais betano apenas uma rodada. Isso permite que você equilibre seus riscos, pois pode fazer um palpite com valor mais alto e outro mais baixo. Ou opte por fazer uma aposta manual e outra automática. As possibilidades são muitas! Dessa forma, você consegue fazer uma gestão de banca mais eficiente das suas apostas. 2. Ative O Cash Out Automático Assim como nas apostas esportivas, o cashout permite que você retire a como apostar em jogos virtuais betano aposta enquanto estiver ganhando no jogo do aviãozinho. Se colocá-lo na função automática, ele acontece de acordo com o valor do multiplicador definido por você. Por exemplo, você pode programar a retirada toda vez que o multiplicador chegar até 2,5x. Isso contribui muito para controlar seus ganhos e perdas. 3. Seja Cauteloso Por ser um jogo simples e rápido, o Aviator também é muito empolgante. Até porque se você apostar R\$5 e o multiplicador atingir 10x, você recebe R\$50 em como apostar em jogos virtuais betano um piscar de olhos! Portanto, tenha controle emocional e seja cauteloso nas suas apostas. Inicie apostando valores pequenos para se familiarizar com o jogo. 4. Não Existe Um Segredo Para Ganhar Não existe um segredo capaz de te fazer ganhar no Aviator da Betano. Estamos falando de um jogo baseado na sorte! É até possível traçar estratégias que ajudam a chegar mais perto de ganhar algum dinheiro, mas nunca serão alternativas certeiras. Lembre-se disso ao apostar a como apostar em jogos virtuais betano banca nesse tipo de jogo e não caia em como apostar em jogos virtuais betano falsas promessas relacionadas ao Aviator. Também evite apostar todas as suas fichas no recurso automático, pois poderá deixar passar boas oportunidades de ganhos. Por fim, não acredite nas táticas mirabolantes dadas por tipsters na internet. Não há sinais e nem bots que podem vencer o Aviator. O Aviator Betano É Confiável? O jogo da Betano é todo criptografado com o sistema Probably Fair, muito comum nesses estilos de games de cassino. Esse sistema cria códigos aleatórios que mudam a cada rodada. Por isso, é tão difícil prever o resultado do jogo. Além disso, vale ressaltar aqui que a Betano é uma marca com mais de 10 anos de operação no mercado internacional de iGaming e possui licença de Malta, uma das mais rigorosas do segmento. Isso significa que a casa de apostas é acompanhada de perto por órgãos de controle, que agem para garantir a segurança dos apostadores. Portanto, podemos afirmar que o Aviator é totalmente seguro na plataforma! Aviator Da Betano No Reclame Aqui O Reclame Aqui é uma boa fonte para entender a satisfação dos usuários com uma casa de apostas. Filtramos o perfil da Betano para ver apenas buscas relacionadas ao jogo e encontramos algumas reclamações sobre supostas faltas de pagamento da casa: Em como apostar em jogos virtuais betano ambos os casos, o retorno da Betano foi o mesmo: direcionar o atendimento para canais privados, preferencialmente o e-mail cadastrado na casa de aposta: Portanto, pelo o que foi exposto publicamente, não conseguimos tirar nenhuma conclusão concreta sobre a possibilidade da Betano realmente não ter pago o apostador. Uma outra possibilidade é que algum termo de uso não tenha sido cumprido, mas novamente, não há como saber. Recomendamos que use o Reclame Aqui como forma complementar no processo de avaliação. A Betano é uma casa de apostas com forte reputação no mercado e não é conhecida por se envolver em como apostar em jogos virtuais betano escândalos de falta de pagamento sem motivos, por exemplo.

## **como apostar em jogos virtuais betano :code promo f12bet**

1. O texto explica sobre o sistema de apostas Trixie e como fazê-lo na Betano. No Brasil, as

apostas dessa modalidade seguem as mesmas regras de outras casas de apostas e podem ser feitas até as 19h nas casas lotéricas, no site da Caixa Econômica Federal ou no aplicativo do banco.

2. Uma aposta Trixie consiste em como apostar em jogos virtuais betano 3 escolhas com 4 apostas: 3 duplas e 1 tripla. Isso significa que mesmo que uma escolha não seja vitoriosa, ainda é possível ter um retorno financeiro. Isso torna esse sistema mais seguro do que uma aposta simples, que tem um risco maior.

3. O texto também menciona a múltipla protegida Betano, que é um sistema de aposta onde é possível fazer apenas uma aposta em como apostar em jogos virtuais betano diferentes seleções de uma escolha online de aposta múltipla. No Brasil, é possível realizar essas apostas em como apostar em jogos virtuais betano sites populares como Betano e bet365, e é recomendável fazer isso on-line por ser mais seguro e prático.

4. A conclusão do texto lembra a importância de se conhecer as regras e as chances de cada tipo de aposta, bem como a importância de manter a responsabilidade e a moderação ao fazer apostas desportivas.

# **como apostar em jogos virtuais betano**

**Tem crash na Betano? Não se preocupe, este artigo pode lhe ajudar com isso! Vamos mergulhar no mundo do Crash Bandicoot e descobrir como resolver os problemas comuns que você pode enfrentar enquanto joga.**

### **como apostar em jogos virtuais betano**

Hasty é um alce vestido como piloto, demonstrando seu amor pela corrida e pode-se presumir, como apostar em jogos virtuais betano profissão. Sua arrogância e confiança em como apostar em jogos virtuais betano suas habilidades de condução podem às vezes fazê-lo parecer um pouco egocêntrico. Este personagem pode ser visto em

**Heroes Wiki - Fandom**

### **2. O Crys (Crash) Team Racing e o Fake Crash**

O Crash Team Racing faz parte da longa série de jogos do Crash Bandicoot, no qual o Fake Crash faz uma aparição como um personagem desbloqueável.

Você podedesbloqueá-lo vencendo a Stanley Cup roxa em como apostar em jogos virtuais betano modo aventura. Saiba mais sobre Fake Crash

#### **aqui**

### **3. Vamos resolver o problema com a Betano!**

Agora que você está mais familiarizado com o mundo de Crash Bandicoot e como desbloquear personagens extras, é hora de abordar ao problema com a Betano.

Primeiramente, tente atualizar a página ou limpar o cache do seu navegador.

Se o problema persistir, verifique se há atualizações disponíveis para o seu aplicativo.

Caso você esteja enfrentando problemas ao fazer um depósito, entre em como apostar em jogos virtuais betano contato com o suporte ao cliente da Betano.

#### **4. Outros fatores a serem levados em como apostar em jogos virtuais betano consideração**

• Certifique-se de ter uma conexão estável à Internet

- Experimente alterar seu modo de pagamento
- Verifique se há manutenção planejada no site da Betano

# **como apostar em jogos virtuais betano :jogo que ganha dinheiro cassino**

# **Amor a Roma: una ciudad llena de historia, encanto y, sí, carteristas**

El autor comparte sus experiencias en Roma, una ciudad que ha amado durante toda su vida. Desde su primer viaje a los 10 años hasta su reciente visita en abril, el autor ha experimentado tanto lo mejor como lo peor de Roma. Desde la emoción de caminar por las siete colinas y visitar los lugares de interés turístico hasta el shock de ser víctima de un carterista profesional, Roma siempre ofrece una experiencia inolvidable.

### **La belleza de Roma**

Roma no solo es famosa por su rica historia y hermosos paisajes, sino también por su deliciosa comida y su animada vida nocturna. Desde un plato de bucatini amatriciana en un pequeño restaurante hasta un vaso de vino tinto en un acogedor bar, Roma satisface a los visitantes con sus pequeños placeres.

- Visita obligada: el Panteón, donde puedes tocar columnas egipcias de 60 toneladas que datan de hace más de 2000 años.
- No te pierdas el oculus en el techo del Panteón, una abertura circular al cielo que demuestra la genialidad de la arquitectura romana.
- Descubre la isla del Tíber, un lugar tranquilo y hermoso con una historia fascinante.
- El Cementerio Inglés o Protestante alberga hermosas tumbas, incluida la del poeta John Keats.

#### **La otra cara de Roma**

Sin embargo, Roma no es solo romance y belleza. La ciudad también tiene su lado oscuro, desde la suciedad y el vandalismo hasta los carteristas profesionales. El autor comparte su propia experiencia de ser víctima de un carterista en la estación de metro Circo Massimo.

A pesar de estos contratiempos, el autor alienta a los visitantes a experimentar Roma por sí mismos. La ciudad ofrece una mezcla única de historia, cultura, comida y aventura que dejará una impresión duradera.

#### **Lugares para visitar Experiencias**

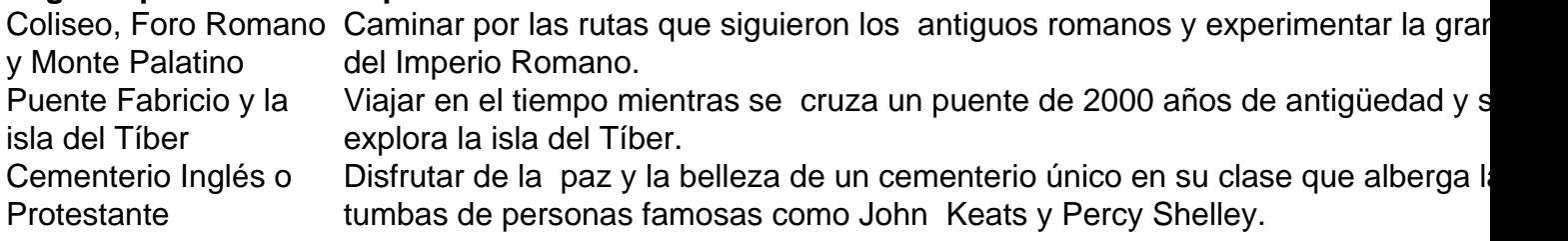

#### **El encanto de Roma**

A pesar de sus desafíos, Roma sigue siendo una de las ciudades más encantadoras del mundo. Su rica historia, su vibrante cultura y su gente amable hacen de Roma un destino imprescindible. El autor concluye afirmando que algunos lugares se quedan contigo para siempre, incluso si los ves solo una vez.

Author: condlight.com.br Subject: como apostar em jogos virtuais betano Keywords: como apostar em jogos virtuais betano Update: 2024/8/7 20:39:56